### บทที่ 6

### ผลการวิจัย

**จากการวิจัยการจัดการระบบข่าวภายในเครือข่ายสถาบันอุดมศึกษานี้ สามารถ ลำดับเหตุการณ์ความก้าวหน้าของการวิจัยได้ ดังนี้**

**6.1 ศึกษาหลักการของยูสเนตนิวส์และการทำงานของไอเอ็นเอ็น**

**ช่วงด้นของการวิจัยได้ศึกษาหลักการของยูสเนตนิวส์ การทำงานของไอเอ็นเอ็น ตลอดจนการเข้าใจถึงปีญหาในเรื่องความสามารถในการรับส่งข้อมูลของเครือข่าย ซึ่งจากการศึกษา หลักการของยูสเนตนิวส์ พบว่ายูสเนตนิวส์ไม่มีแหล่งศูนย์กลางของข้อมูล (Smith, 1994) โดยข้อ มูลยูสเนตนิวส์จะไหล (Flood) ไปตามตัวบริการข่าวทั่วโลก ดังในรูปที่ 6.1 ขั้นตอนวิธีการไหลยูส เนต (The Usenet Flooding Algorithm)**

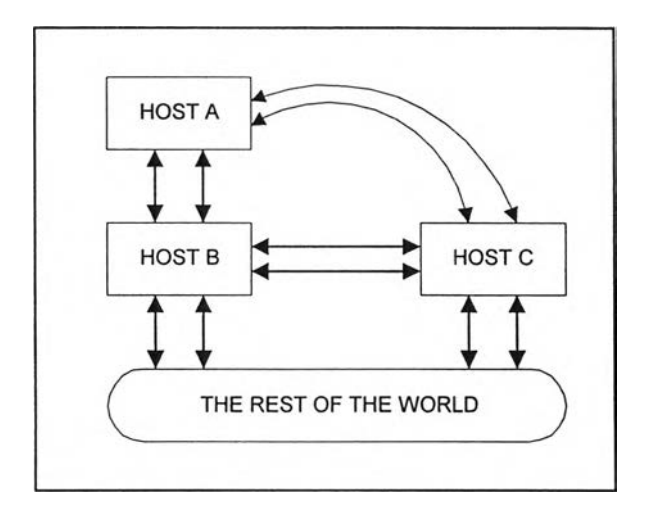

**รูปที่ 6.1 ขั้นตอนวิธีการไหลยูสเนตนิวส์**

**ส่วนการทำงานของไอเอ็นเอ็น ดังที่ได้กล่าวไว้แล้วในบทที่ 2 ระบบข่าวและการ จัดเก็บข้อมูลสถิติยูสเนตนิวส์**

# **6.2 ทำการทดลองติดตังไอเอ็นเอ็นบนเครื่องบริการ**

**หลังจากได้ศึกษาหลักการของยูสเนตนิวส์และการทำงานของไอเอ็นเอ็น แล้วได้ รับการอนุเคราะห์จากภาควิชาวิศวกรรมคอมพิวเตอร์ จุฬาลงกรณ์มหาวิทยาลัย ให้ทดลองทำการติด ตั้งไอเอ็นเอ็น รุ่นที่ 1.5.1 (Salz, August 1992) ที่เครื่องบริการ เลขที่อยู่ไอพี 161.200.93.2 เป็น เครื่อง รนท Solaris 2.5.1 แรม 96 เมกะไบต์ ฮาร์ดดิสค์ 10 กิกะไบต์ ให้เป็นตัวบริการข่าวเพื่อศึกษา ลักษณะการทำงานของไอเอ็นเอ็น ในการรับส่งยูสเนตนิวส์**

**6.3 ทำการป๋อนและรับยูสเนตนิวส์จากตัวบริการข่าว**

**การทดลองทำการป้อนและรับยูสเนตนิวส์จากตัวบริการข่าวนี้ ได้รับการ อนุเคราะห์จากสำนักเทคโนโลยีสารสนเทศ จุฬาลงกรณ์มหาวิทยาลัย ให้ทดลองป๋อนยูสเนตนิวส์ จากตัวบริการข่าวเลขที่อยู่ไอพี 161.200.192.5 มายังตัวบริการข่าวเลขที่อยู่ไอพี 161.200.93.2 ที่ภาค วิชาวิศวกรรมคอมพิวเตอร์ จุฬาลงกรณ์มหาวิทยาลัย โดยรับยูสเนตนิวส์จากสำนักเทคโนโลยีสาร สนเทศฯ ได้จำนวน 1,036 กลุ่มข่าว**

- 6.4 **จากการด้นคว้าการจัดการข้อมูลสถิติยูสเนตนิวส์ที่ผ่านมาพบว่า มีการใช้ซอฟต์แวร์เก็บข้อมูล สถิติยูสเนตนิวส์สำหรับไอเอ็นเอ็นอยู่ 3 ชุด คือโฟลว์สแตตส์ อินโฟลว์สแตต และไอเอ็นเอ็นรี พอร์ต**
- **6.5 ศึกษาขั้นตอนการทำงานของซอฟต์แวร์โฟลว์สแตตส์ (Line, 1996) อินโฟลว์สแตต (Kugler,** 1997) **และไอเอ็นเอ็นรีพอร์ต (Tassin,** 1996)

**จากการศึกษาขันตอนการทำงานของซอฟต์แวร์ทั้งสาม สามารถแสดงรูปแบบการ ทำงานได้ตังแสดงในรูปที่ 2.3 รูปแบบการทำงานของโฟลว์สแตตส์ และอินโฟลว์สแตต และรูปที่** 2.4 **รูปแบบการทำงานของไอเอ็นเอ็นรีพอร์ต ตามลำดับ**

**ต่อมาได้ทดลองติดตั้งซอฟต์แวร์โฟลว์สแตตส์ รุ่นที่ 1.5.2 (Line, 1996) เพื่อศึกษา ขั้นตอนการทำงานและลักษณะการทำงานบนตัวบริการข่าวเลขที่อยู่ไอพี 161.200.93.2 ส่วน ซอฟต์แวร์ไอเอ็นเอ็นรีพอร์ต และอินโฟลว์สแตต ไม่ได้ทดลองทำการติดตั้ง เนื่องจากต้องทำการลง คลังโปรแกรมตังต่อไปนี้บนตัวบริการข่าวก่อน**

- **1. zlib (Grailly, 1995-1998)**
- **2. libpng (Roelofs, 1998)**
- **3. gd library (Boutell, 1996)**
- **4. GD.pm (Stem, 1995-1999)**

**การติดตั้งคลังโปรแกรมต่าง ๆ ก่อน จึงเป็นเรื่องยุ่งยากในการติดตั้งซอฟต์แวร์ดัง กล่าว นอกจากนันซอฟต์แวร์อินโฟลว์สแตดจริง ๆ แล่'วถูกพัฒนาขึ้นมาให้เหมาะสมกับการติดต่อ ตัวบริการข่าวที่มีมากกว่า 2 เครื่องขึ้นไป ภายในเครือข่ายที่มีความสามารถในการรับส่งข้อมูลสูงเท่า นั้น ไม่มีความเหมาะสมที่จะนำมาใช้กับเครือข่ายที่ติดต่อกับตัวบริการข่าวจากภายนอกเพียงแห่ง เดียว**

**6.6 สรุปผลการศึกษาการจัดการข้อมูลยูสเนตนิวส์ที่ผ่านมาพบว่า**

**ซอฟต์แวร์ทั้งสามถูกพัฒนาขึ้นมา เพียงเพื่อแสดงรายงานข้อมูลสถิติยูสเนตนิวส์ ให้แก่ผู้ใช้บริการทั่วไปดูเท่านั้น จึงไม,สามารถนำมาใช้ในการคัดเลือกกลุ่มข่าวได้ทั้งหมด แต่อย่าง ไรก็ตาม ซอฟต์แวร์โฟลว์สแตตส์ สามารถนำมาช่วยในการเก็บข้อมูลสถิติจำนวนไบต์ของแต่ละ กลุ่มข่าว ซึ่งเป็นปีจจัยหนึ่งสำหรับการวิเคราะห์ข้อมูลเพื่อคัดเลือกกลุ่มข่าวได้ เนื่องจากมีการเก็บ รายละเอียดของกลุ่มข่าวที่โดนครอสโพส (cross post) ด้วย**

**นอกจากนั้นการวิจัยครั้งนี้สามารถตัดแปลงและตัดตอนซอฟต์แวร์ไอเอ็นเอ็นรี พอร์ต ในการดึงข้อมูลจากแฟ้มข้อมูลล็อกของไอเอ็นเอ็น เพื่อใช้เก็บข้อมูลการเรียกใช้งานยูสเนต นิวส์ได้ โดยได้พัฒนาเป็นโปรแกรม usage.pl ซึ่งขั้นตอนการทำงานของโปรแกรมดูได้จากบทที่ 5 การพัฒนาโปรแกรม**

**6.7 เนื่องจากตัวบริการข่าวของสำนักเทคโนโลยีสารสนเทศ สามารถรับยูสเนตนิวส์ได้เป็นจำนวน น้อย เพียงประมาณ 1,387 กลุ่มข่าว ทำให้ไม่สามารถหาข้อมูลสถิติยูสเนตนิวส์ทั้งหมด 30,533 กลุ่ม ข่าวได้**

**ตังเห็นได้จากรูปที่ 6.2 และรูปที่ 6.3 แสดงอัตราการใช้งานช่องสัญญาณของเครือ ข่ายจุฬาลงกรณ์มหาวิทยาลัย ซึ่งเป็นการเชื่อมโยงเครือข่ายอินเทอร์เนตจากเครือข่ายยูนิเนต (UNINET) ผ่านบริษัทเทเลโกลป(TeleGlobe) ที่ความเร็ว 2 เมกะบิตต่อวินาทีทั้ง 2 สาย ตังนี้**

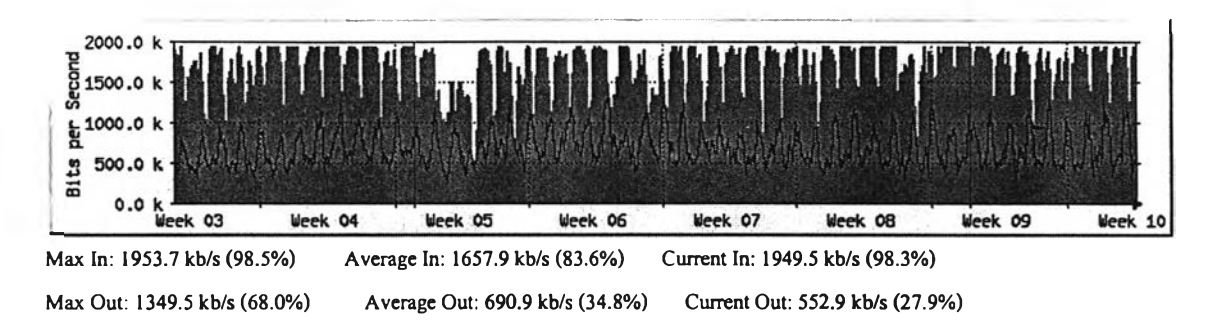

# **รูปที่ 6.2 อัตราการใช้งานช่องสัญญาณของเครือข่ายจุฬาลงกรณ์มหาวิทยาลัยสายที่หนึ่ง**

(Internet Service Office [CU], 2000)

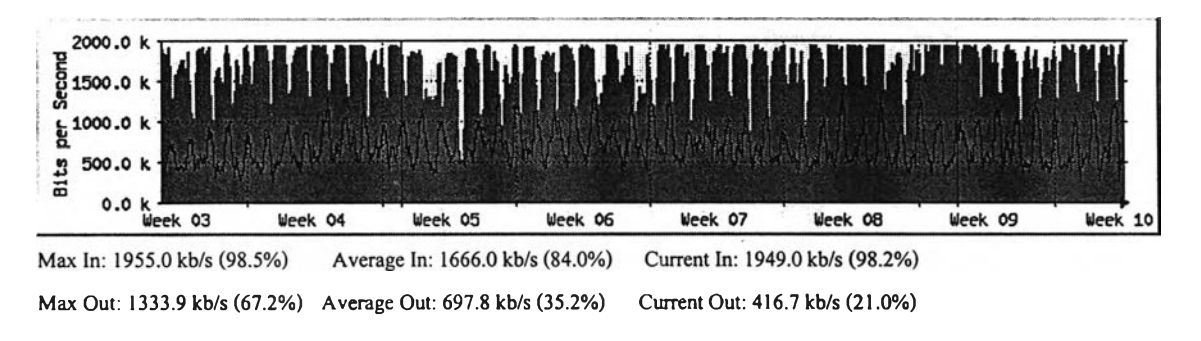

**รูปที่ 6.3 อัตราการใช้งานช่องสัญญาณของเครือข่ายจุฬาลงกรณ์มหาวิทยาลัยสายที่สอง** (Internet Service Office [CU], 2000)

**จากรูปที่ 5.2 แสดงอัตราการใช้งานช่องสัญญาณของเครือข่ายจุฬาลงกรณ์ มหาวิทยาลัยสายที่หนึ่ง เลขที่อยู่ไอพี 207.45.217.42 และจากรูปที่ 5.3 แสดงอัตราการใช้งานช่อง สัญญาณของเครือข่ายจุฬาลงกรณ์มหาวิทยาลัยสายที่หนึ่ง เลขที่อยู่ไอพี 207.45.214.234 มีอัตราการ ใช้งานช่องสัญญาณของข้อมูลเข้ามากที่สุดถึง 1,953.7 และ 1,955 กิโลบิตต่อวินาที ตามลำดับ**

**จากสถิติดังกล่าว เมื่อเทียบกับการรับยูสเนตนิวส์ทังหมดประมาณ 30,533 หัวข้อ ตาม1ข้อมูลสถิติ1ของสถาบันสแตนฟอร์ค (Noll, 1999) ยูสเนตนิวส์มีอัตราปริมาณการไหลของยูส เนตนิวส์เพียงอย่างเดียว 2.05 เมกะบิตต่อวินาที ซึ่งแสดงให้เห็นว่า ตัวบริการข่าวของสำนัก เทคโนโลยีสารสนเทศไม่สามารถรับจำนวนกลุ่มข่าวทั้งหมดได้**

**6.8 การแก้ปีญหาในกรณีที่ไม่สามารถเก็บข้อมูลสถิติยูสเนตนิวส์ไค้**

**จากการที่ตัวบริการข่าวของจุฬาลงกรณ์มหาวิทยาลัยไม่สามารถรับยูสเนตนิวส์ทั้ง หมดไค้ ทำให้ไม่สามารถเก็บรวบรวมข้อมูลสถิติยูสเนตนิวส์ทั้งหมด จึงไค้ทำการติดต่อขอข้อมูล สถิติยูสเนตนิวส์จากผู้บริหารยูสเนตนิวส์ที่ให้บริการป้อนยูสเนตนิวส์เต็ม (Full Feed) ในหลายที่ โดยติดต่อผ่านทางจดหมายอิเล็กทรอนิกส์**

**ซึ่งต่อมาไค้รับการตอบรับและความช่วยเหลือจาก Felix Kugler (personal communication, October 8, 1999) ผู้บริหารยูสเนตนิวสของ Swiss Academic & Research Network ที่ไค้ส่งข้อมูลสถิติยูสเนตนิวส์จากตั้งแต่เดือนเมษายน ปี 1995 จนถึง เดือนตุลาคม ปี 1999 ทาง ไปรษณีย์มาให้ เป็นขนาดของข้อมูลสถิติยูสเนตนิวส์ประมาณ 3 กิกะ ไบต์ ซึ่งใช้ซอฟต์แวร์โฟลว์ส แตตส์ เป็นเครื่องมือในการจัดเก็บแฟ้มข้อมูลสถิติยูสเนตนิวส์**

**6.9 การทำแบบสอบถามยูสเนตนิวส์**

**ไค้จัดทำเว็บเพจการสำรวจยูสเนตนิวส์ขึ้น เพื่อทำการเก็บรวบรวมข้อมูลสถิติความ ต้องการของผู้ใช้บริการภายในเครือข่ายขึ้น โดยมีการพัฒนาโปรแกรมการค้นหาข้อมูล searchngs.pl และโปรแกรมเก็บรวมรวบผลการสำรวจผู้ต้องการใช้ยูสเนตนิวส์ ซึ่งผลของการวิจัยอยู่ระหว่างการ ดำเนินการ ส่วนรายละเอียดหน้าจอเว็บเพจ ดูไค้ที่ภาคผนวก ก.**

#### **6.10 ทำการศึกษาหาวิธีการวิเคราะห์ เพื่อทำการคัดเลือกข้อมูลสถิติยูสเนตนิวส์**

**ในขั้นค้นไค้ศึกษาหลักการวิเค ราะหการถดถอย (Regression Analysis) และ โปรแกรมกำหนดการเชิงเส์น (Linear Programming)** พบ**ว่า ไม่สามารถนำมาช่วยแก้ปี หาในการ วิเคราะห์เพื่อคัดเลือกกลุ่มข่าวไค้ เนื่องจากหลักการทางสถิติในการวิเคราะห์การถดถอยและกำหนด การเชิงเสัน มีลักษณะสมการคล้ายคันดังนี**

$$
Y = AX_1 + BX_2 + C X_3 + \dots + ZX_N
$$

**จากสมการข้างค้น มีตัวแปร X เป็นตัวอิสระ และตัวแปร Y เป็นตัวตาม เพื่อหา ความสัมพันธ์ระหว่างตัวแปร Y** คับ**ตัวแปร X ที่** 1 **จนถึงตัวแปร** X ที่ **N เมื่อ**มี**การเปลี่ยนแปลง**ค่า **สัมประสิทธ์ของตัวแปร X เท่านั้น ซึ่งแสดงว่า จะต้องรู้จำนวนตัวแปร X แน่นอน ในขณะที่ปีญหา** **องการวิจัยนี ต้องการหาจำนวนตัวแปร X ว่าควรจะมีจำนวนเท่าใด ให้เพียงพอกับค่าของตัวแปร Y มากกว่า**

**ต่อมาจึงไต้ทำการศึกษาเรื่องการสร้างแบบจำลอง (Simulation หรือ Model) เป็น การสร้างแบบจำลองทางคณิตศาสตร์ โดยการนำค่าข้อมูลสถิติของตัวแปรแต่ละตัวมาศึกษา ตัวแปร ตังกล่าวมี ความโน้มเอียงของข้อมูลเป็นแบบใด เพื่อให้ไต้ค่าสมการรวมของตัวแปรทั้งหมด แต่ เนื่องจากต้องทำการจำลอง โดยใช้ข้อมูลทุกตัวมาทำการจำลอง ซึ่งไม่สามารถนำมาใช้กับการแก้ ปึญหาของการวิจัยในครังนีไต้ เพราะข้อมูลที่จะนำมาจำลองมีมากเกินไป**

ภายหลังไต้คำแนะนำจากอาจารย์ชัชวาล วงศ์สิริประเสริฐ ในการวิเคราะห์ข้อมูล เพื่อทำการคัดเลือกด้วยแนวคิดในการแก้ป็ญหาสูงสุด (Optimal Solution) ตามป็ญหาแน็บแซค มี หลักการคือ การเลือกสิ่งของที่มีค่ามากใส่ลงในเป็ใบหนึ่งให้ไต้มากที่สุดด้วย ซึ่งพบว่า สามารถนำ มาปรับใช้ในการแก้ป็ญหาการวิเคราะห์ข้อมูลเพื่อทำการคัดเลือกกลุ่มข่าวไต้ โดยการพยายามเลือก กลุ่มข่าวที่ผู้ใช้บริการต้องการและมีการใช้งานให้ไต้จำนวนกลุ่มข่าวมากที่สุดในขอบเขตของ จำนวนความกว้างแถบความถี่ที่มีจำกัด

#### 6.11 การใช้วิธีการแก้ป็ญหาแบ็บแซค

**จากการศึกษาทำการค้นคว้าหาขั้นตอนวิธีการแก้ป็ญหาแบ็บแซค พบว่า มีขั้นตอน วิธีการแก้ป็ญหาแบ็บแซคไต้หลายวิธี (Plane and McMillan, 1971: 17-20; Sedgewick, 1992: 596- 598) เช่น การใช้วธการประมาณ (Approximation Method), การใช้วธการแจงนับ (Enumeration Method), การใช้วิธีการย้อนรอย (Backtracking Method) และการใช้วิธีการลดทอน (Reduction Method)**

**ซึ่งต่อมาไต้พบการทำให้เกิดผลของขันตอนวิธีการแก้ปิญหาแบ็บแซคโดยใช้วิธี การลดทอนที่ใช้ภาษาปาสกาลในการพัฒนาโปรแกรมของ Maciej M. Syslo, Nargingh Deo และ Janusz ร. Kowalik (Syslo, Deo, et al 1983) ใช้เวลาในการประมวลผลเป็น 0(2") แต่จากการวิจัย ในครั้งนี้ ต้องการทำให้เกิดผลบนเครื่องบริการ จึงไต้มีการประยุกต์ใช้ขั้นตอนวิธีการแก้ปีญหาแบ็บ แซคนี้ด้วยภาษาเพิร์ล**

**ผลของการทำงานโดยใช้ขั้นตอนวิธีการแก้ปีญหาแบ็บแซคมาใช้กับข้อมูลสถิติยูส เนตนิวส์,นี้ ขั้นแรกทดลองทำการประมวลผลบนคอมพิวเตอร์ส่วนบุคคล ใช้เวลาประมาณ 4 ชั่วโมง** **รึ่ง ต่อมาเมื่อนำมาทดลองใช้กับเครื่องบริการ เลขที่อยู่ไอพี 161.200.93.2 ซึ่งเป็นเครื่อง รนท Solaris 2.5.1 แรม 96 เมกะไบต์ฮาร์ดดิสค์ 10 กิกะไบต์ ได้ใช้เวลาการประมวลผล ดังในตารางที่ 6.1 แสดงเวลาที่ใช้การคัดเลือกกลุ่มข่าว แต่เนื่องจากเวลาการประมวลผลไม่สามารถตอบสนองต่อผู้ บริหารยูสเนตนิวส์ได้ทันที ดังนั้นในการออกแบบระบบการคัดเลือกกลุ่มข่าว จึงออกแบบระบบให้ ส่งจดหมายบอกผู้บริหารยูสเนตนิวส์เมื่อการประมวลผลข้อมูลเสร็จสิ้น**

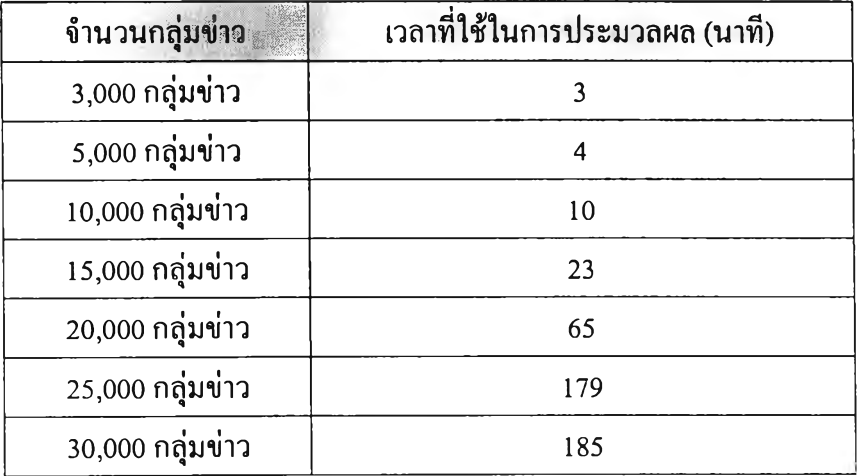

**ตารางที่ 6.1 แสดงเวลาที่ใช้การคัดเลือกกลุ่มข่าว**

#### **6.12 การนำเสนอผลลัพธ์ในการคัดเลือกกลุ่มข่าว**

**การนำเสนอผลลัพธ์ที่ได้จากการคัดเลือกกลุ่มข่าวโดยใช้ขั้นตอนวิธีการแก้ปีญหา แน็บแซคนี้ ไม่ได้ใช้ GD.pm (Stein, 1995-1999) ซึ่งเป็นเพิร์ลโมดูล (Perl Module) เนื่องจากเกิด ปีญหาความยุ่งยากในการลงคลังโปรแกรมดังได้กล่าวไว้แล้วข้างด้น**

**ดังนันการวิจัยครังนีจึงได้เลือกใช้ ซอฟต์แวร์ gdchart-perl-1.0 (hempel, 1998) ของ Matt Hempler ในการนำเสนอข้อมูลผลลัพธ์ด้วยกราฟ ซึ่ง gdchart-perl-1.0 นี เป็นซอฟต์แวร์ที่ ติดตั้งเพิร์ลโมดูล gdchart.pm ไว้สำหรับทำการเขียนกราฟ ซึ่งติดตั้งและใช้งานง่าย**

**จากการลำดับความก้าวหน้าของการวิจัยโดยรวม แล้วสามารถสรุปผลการวิจัยได้**

**ดังในบทต่อไป**